# **Your Friendly Guide to Easily Master the World's Most Powerful Operating System**

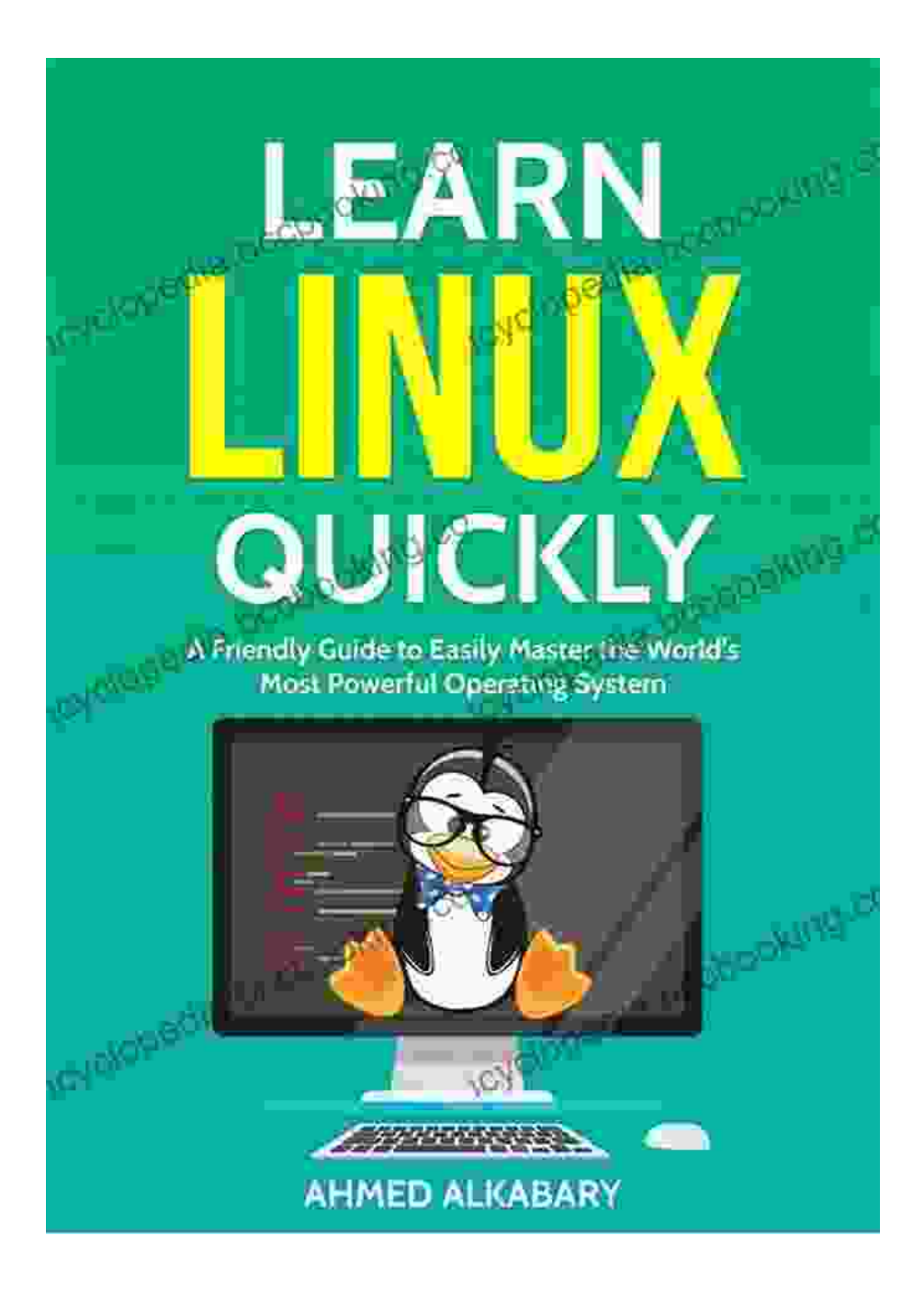

**[Learn Linux Quickly: A Friendly Guide to Easily Master](https://encyclopedia.bccbooking.com/read-book.html?ebook-file=eyJjdCI6ImtSd3ZuNGpMQ1wvYXlNZlVHUmh1QkNuUW5yZXFPVlwvemUralh3S2gydnROSWFjeldcLzVVdndVMnpsR3JSK3RcLzYwMGl4R01ZWWs2YW9JWDVaVmJ0cDJKTVwvUlR6amhqTjVheEROcTIzRzJnb2JUUVc1d21lQ3dSZnJIcjNPRUdxYjB1SzVvRExLRUY5RDZjcHk5VDlHdE9Td05QbDV0dGlxSEJ2OEpsMXhhdGxjZk5aQzREUWtyNElyZ3VcL1wvSWNtbjFBaGJvU054Q21EVHRqSXpnQjZGWm8zNHJkTlwvdEdRMG8wMlFWQXZNTTBsaloyYW9mSk1PV3MwTDE3NkJZSmlsVCIsIml2IjoiNzg4ODJkYmI5YWI0NDc1NWFjODE1ODA3ZmE2NTgwMTgiLCJzIjoiOGFkYTE5NWUwODA1NTA0ZSJ9) the World's Most Powerful Operating System.**

by Adam Lashinsky  $\star \star \star \star$  4.5 out of 5

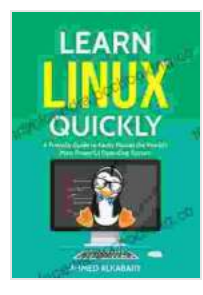

Language : English File size : 75627 KB Text-to-Speech : Enabled Screen Reader : Supported Enhanced typesetting : Enabled Print length : 464 pages Lending : Enabled

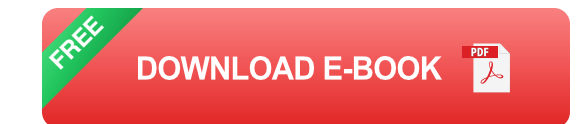

# **Unlock the Full Potential of Your Computer**

Are you ready to take control of your computer and unleash its true power? With our comprehensive guide, you'll embark on a journey to master the world's most advanced operating system, empowering you to maximize your productivity, creativity, and efficiency.

## **Everything You Need to Know, from Basics to Advanced Techniques**

- **Getting Started:** A gentle for beginners, covering the fundamentals of  $\blacksquare$ the operating system.
- **Essential Skills:** Learn the core functions and tools you need to  $\blacksquare$ navigate the system with ease.
- **Intermediate Techniques:** Explore advanced features and techniques  $\blacksquare$ to enhance your workflow.
- **Power User Secrets:** Unlock the full potential of the operating system  $\blacksquare$ with expert tips and tricks.

## **Step-by-Step Guidance for All Levels**

Whether you're a complete novice or an experienced user seeking to expand your knowledge, our guide offers a structured and personalized learning path. Each chapter provides clear explanations, real-world examples, and interactive exercises to guide you through the learning process.

# **Master Every Aspect of the Operating System**

## **User Interface and Navigation**

Effortlessly navigate the graphical user interface, customize your workspace, and manage multiple windows with efficiency.

## **File Management and Organization**

Master the art of organizing your files and folders, finding information quickly, and recovering deleted data.

## **Networking and Connectivity**

Set up and manage network connections, share files and resources, and troubleshoot connectivity issues.

## **Security and Privacy**

Protect your computer from malware, viruses, and unauthorized access. Learn essential security measures and privacy best practices.

#### **Customization and Automation**

Tailor the operating system to your liking, automate tasks, and enhance your productivity with custom scripts.

## **Testimonials from Satisfied Readers**

# "

**" "This guide was an absolute game-changer for me. It helped me transform from a struggling novice to a confident user." "**

# $46$

**" "The clear and concise explanations made understanding the complexities of the operating system a breeze." "**

# $\epsilon$

# **" "The interactive exercises were incredibly helpful in reinforcing my learning and putting my skills into practice." "**

# **Free Download Your Copy Today and Unlock Your Computer's Potential**

Don't wait any longer to experience the transformative power of mastering the world's most powerful operating system. Free Download your copy of our friendly guide today and embark on a journey to unlock the full potential of your computer.

Free Download Now

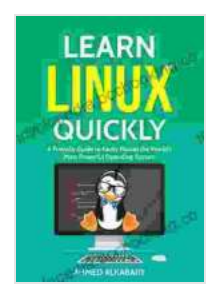

**[Learn Linux Quickly: A Friendly Guide to Easily Master](https://encyclopedia.bccbooking.com/read-book.html?ebook-file=eyJjdCI6ImtSd3ZuNGpMQ1wvYXlNZlVHUmh1QkNuUW5yZXFPVlwvemUralh3S2gydnROSWFjeldcLzVVdndVMnpsR3JSK3RcLzYwMGl4R01ZWWs2YW9JWDVaVmJ0cDJKTVwvUlR6amhqTjVheEROcTIzRzJnb2JUUVc1d21lQ3dSZnJIcjNPRUdxYjB1SzVvRExLRUY5RDZjcHk5VDlHdE9Td05QbDV0dGlxSEJ2OEpsMXhhdGxjZk5aQzREUWtyNElyZ3VcL1wvSWNtbjFBaGJvU054Q21EVHRqSXpnQjZGWm8zNHJkTlwvdEdRMG8wMlFWQXZNTTBsaloyYW9mSk1PV3MwTDE3NkJZSmlsVCIsIml2IjoiNzg4ODJkYmI5YWI0NDc1NWFjODE1ODA3ZmE2NTgwMTgiLCJzIjoiOGFkYTE5NWUwODA1NTA0ZSJ9) the World's Most Powerful Operating System.**

by Adam Lashinsky

 $\star \star \star \star$  4.5 out of 5 Language : English File size : 75627 KB Text-to-Speech : Enabled

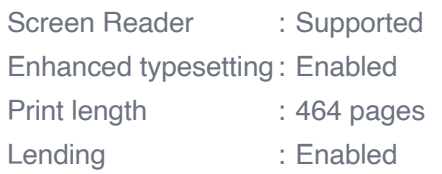

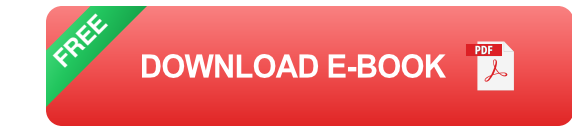

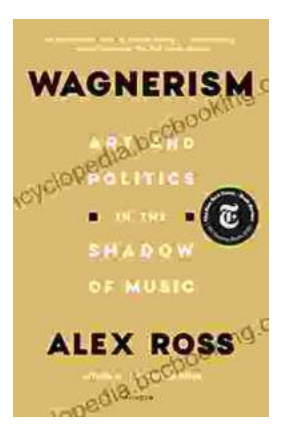

# **[Art and Politics in the Shadow of Music](https://encyclopedia.bccbooking.com/full/e-book/file/Art%20and%20Politics%20in%20the%20Shadow%20of%20Music.pdf)**

Music has long been a powerful force in human society, capable of inspiring, uniting, and motivating people across cultures and generations....

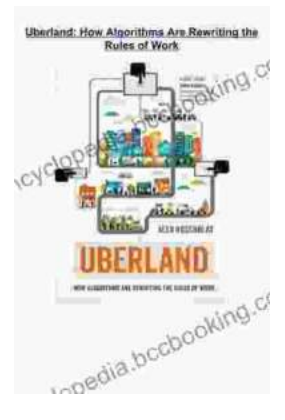

# **[How Algorithms Are Rewriting The Rules Of](https://encyclopedia.bccbooking.com/full/e-book/file/How%20Algorithms%20Are%20Rewriting%20The%20Rules%20Of%20Work.pdf) Work**

The workplace is changing rapidly as algorithms become increasingly prevalent. These powerful tools are automating tasks, making decisions, and even...